Министерство сельского хозяйства Российской Федерации

Федеральное государственное бюджетное образовательное учреждение высшего образования

«ВОРОНЕЖСКИЙ ГОСУДАРСТВЕННЫЙ АГРАРНЫЙ УНИВЕРСИТЕТ ИМЕНИ ИМПЕРАТОРА ПЕТРА I»

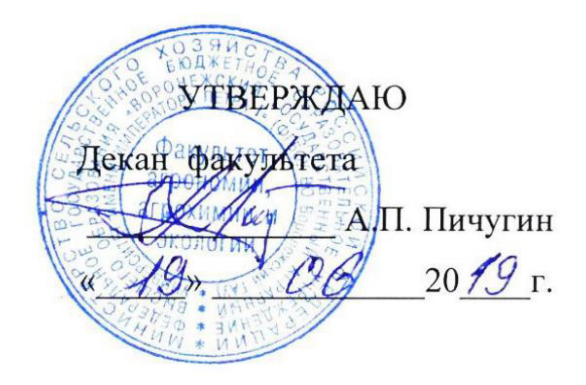

# **РАБОЧАЯ ПРОГРАММА ПО ДИСЦИПЛИНЕ**

ФТД.02 Компьютерные технологии в ландшафтном дизайне для направления 35.03.05 – Садоводство Квалификация (степень) выпускника бакалавр Факультет агрономии, агрохимии и экологии Кафедра плодоводства и овощеводства

Преподаватели, подготовившие рабочую программу:

канд. с.-х наук, доц. Микулина Ю.С.

Mulf

Рабочая программа разработана в соответствии с Федеральным государственным образовательным стандартом высшего образования по направлению подготовки (специальности) 35.03.05 Садоводство, Образовательный стандарт (ФГОС) № 737 от 01.08.2017

Рабочая программа утверждена на заседании кафедры плодоводства и овощеводства (протокол № 8 от 12.06.2019 года)

Заведующий кафедрой <u>"А. Нозараз рифу</u> Р.Г. Ноздрачева

Рабочая программа рекомендована к использованию в учебном процессе методической комиссией факультета агрономии, агрохимии и экологии (протокол №9 от 18.06.2019).

 $\mathcal{M}$ -<br>Лукин А.Л. Председатель методической комиссии

**Рецензент рабочей программы** Заместитель генерального директора ООО «Логус-агро» Гончарова О.И.

## **1. Общая характеристика дисциплины**

Дисциплина «Компьютерные технологии в ландшафтном дизайне» направлена на формирование у студентов профессиональных компетенций: способностью самостоятельно приобретать с помощью информационных технологий и использовать в практической деятельности новые знания и умения, в том числе в новых областях знаний

#### **1.1. Цель дисциплины**

*Цель дисциплины* – формирование у студентов навыков применения современных компьютерных информационных технологий в профессиональной деятельности.

#### **1.2. Задачи дисциплины**

*Задачами дисциплины является:*

- Формирование знаний истории развития садово-паркового искусства и основными садовыми стилями, а атак же современными тенденциями в озеленении;
- Формирование знаний основных законов и приемов ландшафтного дизайна;
- Формирование знаний порядка разработки проектов при оформлении территории малого сада.
- Формирование знаний и умений базовых операционных систем и принципов работы с ними;
- Формирование умений ввода информации различными способами, проводить операции с файлами в операционных системах, осуществлять вывод информации на носителях различных типов;

#### **1.3. Предмет дисциплины**

**Предметом дисциплины «Компьютерные технологии в ландшафтном дизайне»,** разработанной для студентов, обучающихся по направлению 35.03.05 – Садоводство, является применение знаний базовых операционных систем и умений с ними работать при разработке планов озеленения объектов различного назначения.

#### **1.4. Место дисциплины в образовательной программе**

ФТД. Факультативы, часть, формируемая участниками образовательных отношений..

#### **1.5. Взаимосвязь с другими дисциплинами**

Дисциплина Б1.В.06 «Дизайн малого сада» взаимосвязана с дисциплинами обязательной части – Б1.В.02 «Цветоводство», Б1.В.03 «Дендрология», Б1.В.07 «Газоноведение», Б1.В.08 «Садово-парковое искусство»Б1.В.09 «Фитодизайн».

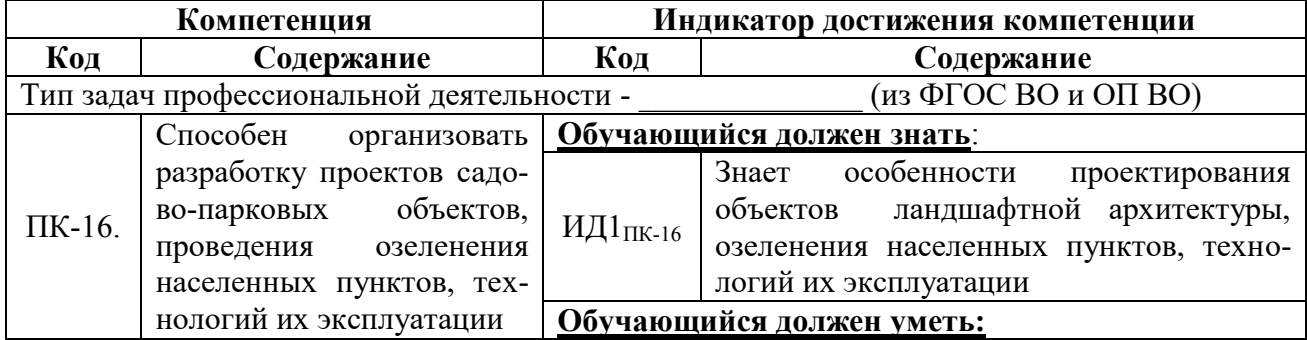

# **2. Планируемые результаты обучения по дисциплине**

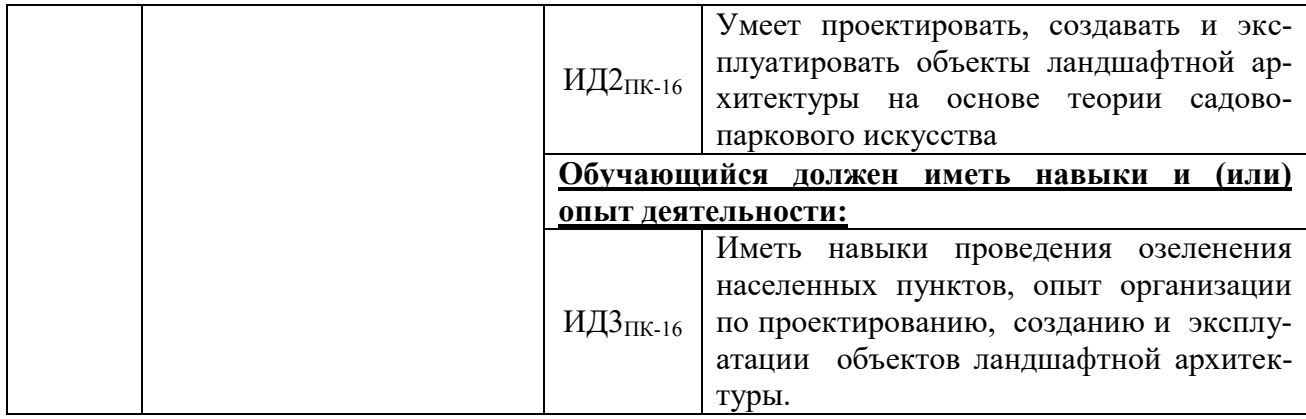

# **3. Объём дисциплины и виды работ**

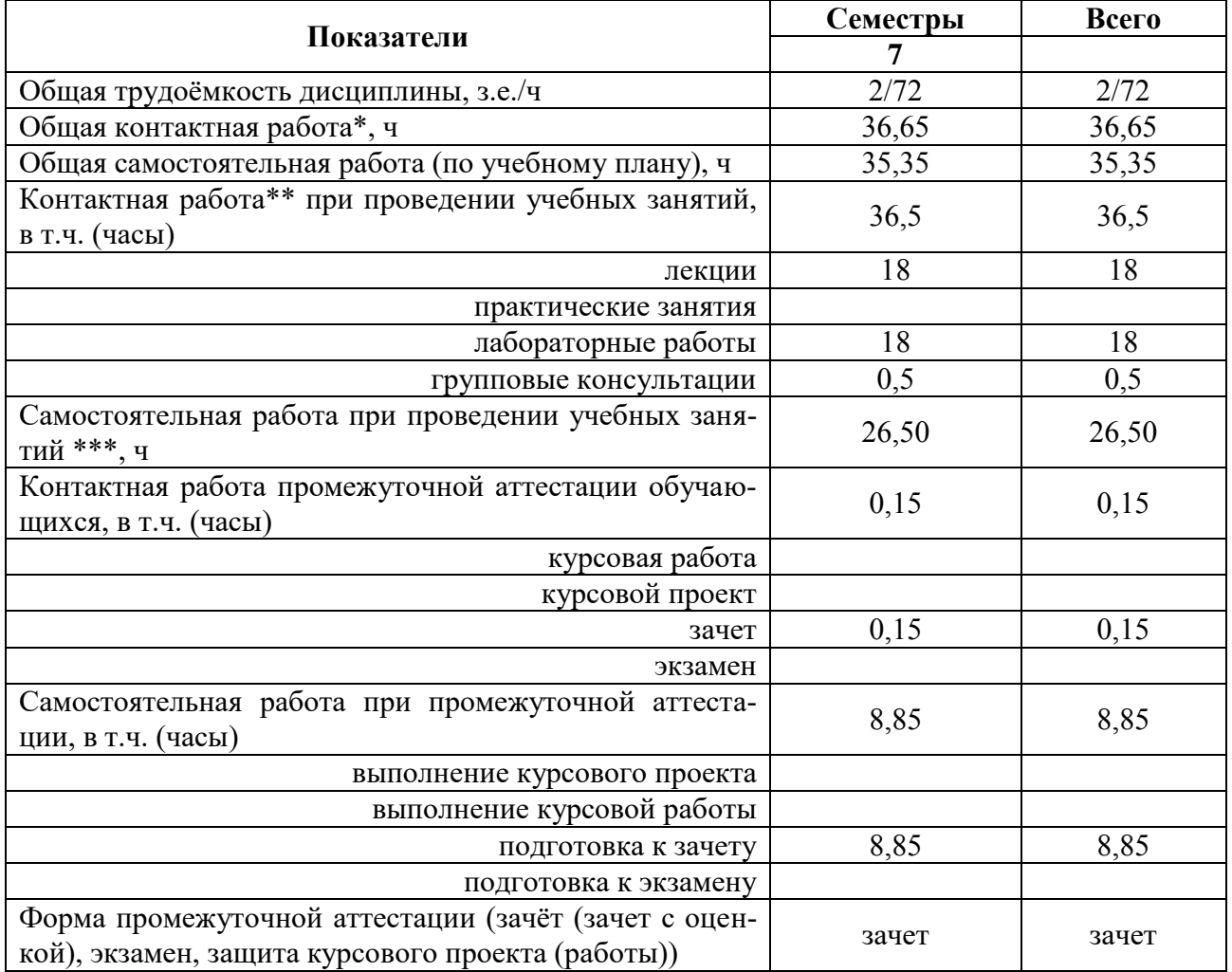

# **3.1. Очная форма обучения**

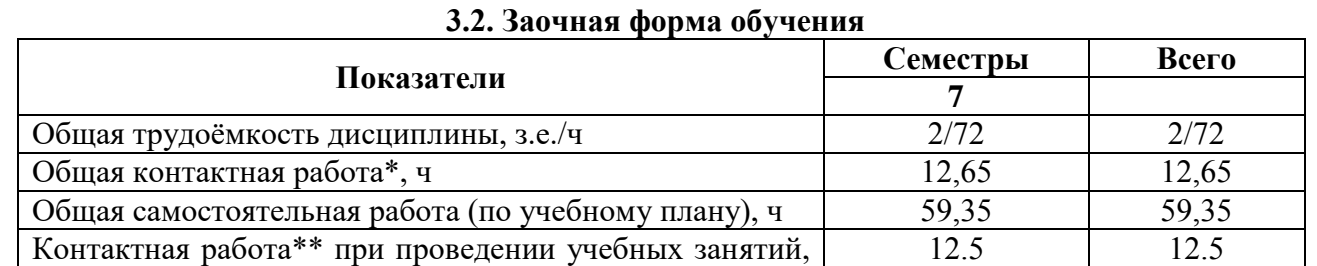

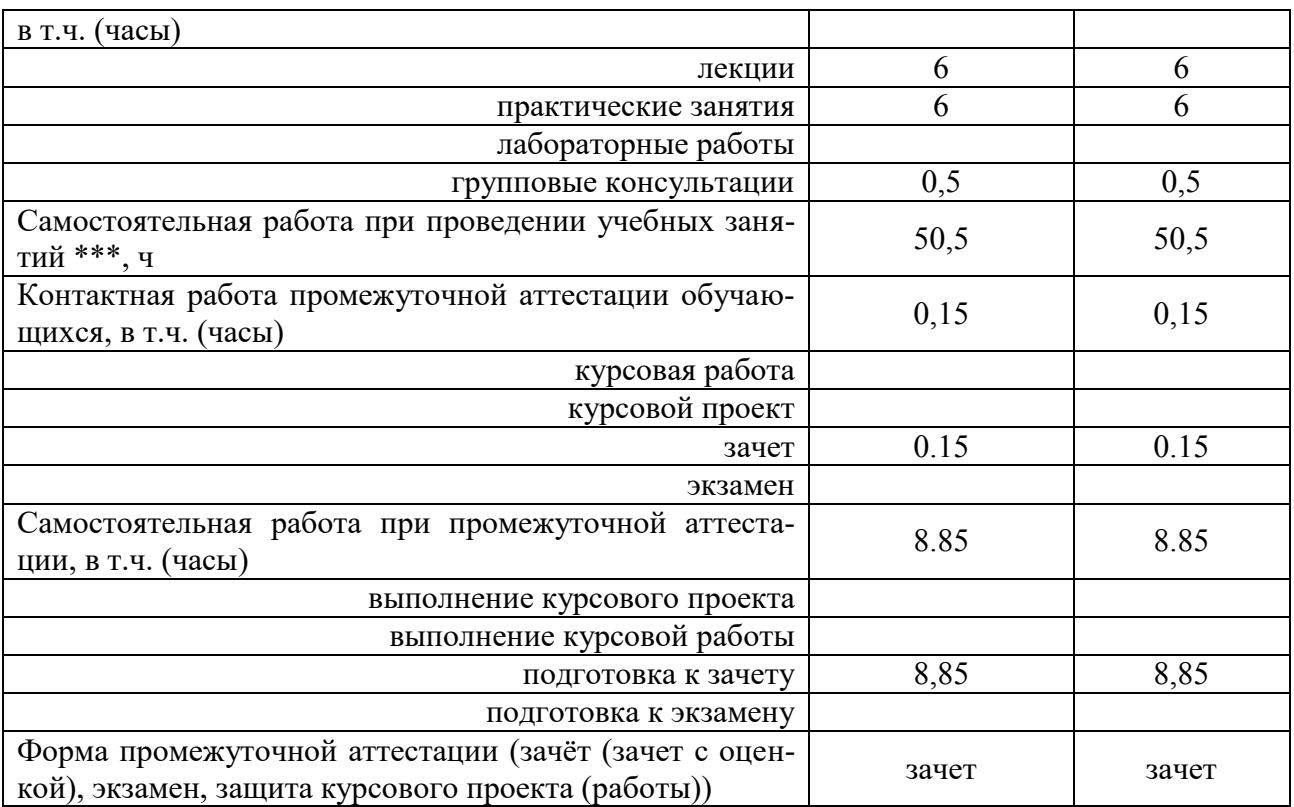

#### **4. Содержание дисциплины**

# **Раздел 1. Роль и значение информационных технологий в ландшафтной архитек-**

**туре.**

*Подраздел 1.1.* Введение. Цели и задачи курса.

*Подраздел 1.2.* Современное состояние информационных технологий в отрасли. Значение информационных технологий.

#### **Раздел 2. Гис для ландшафтного планирования**

*Подраздел 2.1.* Моделирование динамики состояния ландшафта. Базы данных и базы знаний.

*Подраздел 2.2.* Основные составные части геоинформационной системы. Принципы работы с разными типами данных.

#### **Раздел 3. Выделения потенциальных типов условий**

*Подраздел 3.1.* Ландшафтное обоснование постановки задачи. Методика обработки данных.

*Подраздел 3.2.* Методы построения трёхмерного анализа цифровой модели местности.

#### **Раздел 4. Векторная графика**

*Подраздел 4.1.* Основы векторной графики. Точка. Линия, кривая, замкнутая кривая. Свойства объектов. Принципы создания изображений.

*Подраздел 4.2.* Обзор прикладных программ. Основные элементы векторной графики.

#### **4.2. Распределение контактной и самостоятельной работы при подготовке к занятиям по подразделам**

4.2.1. Очная форма обучения

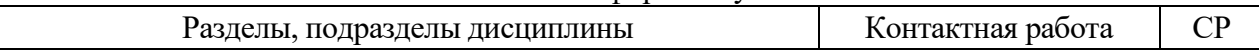

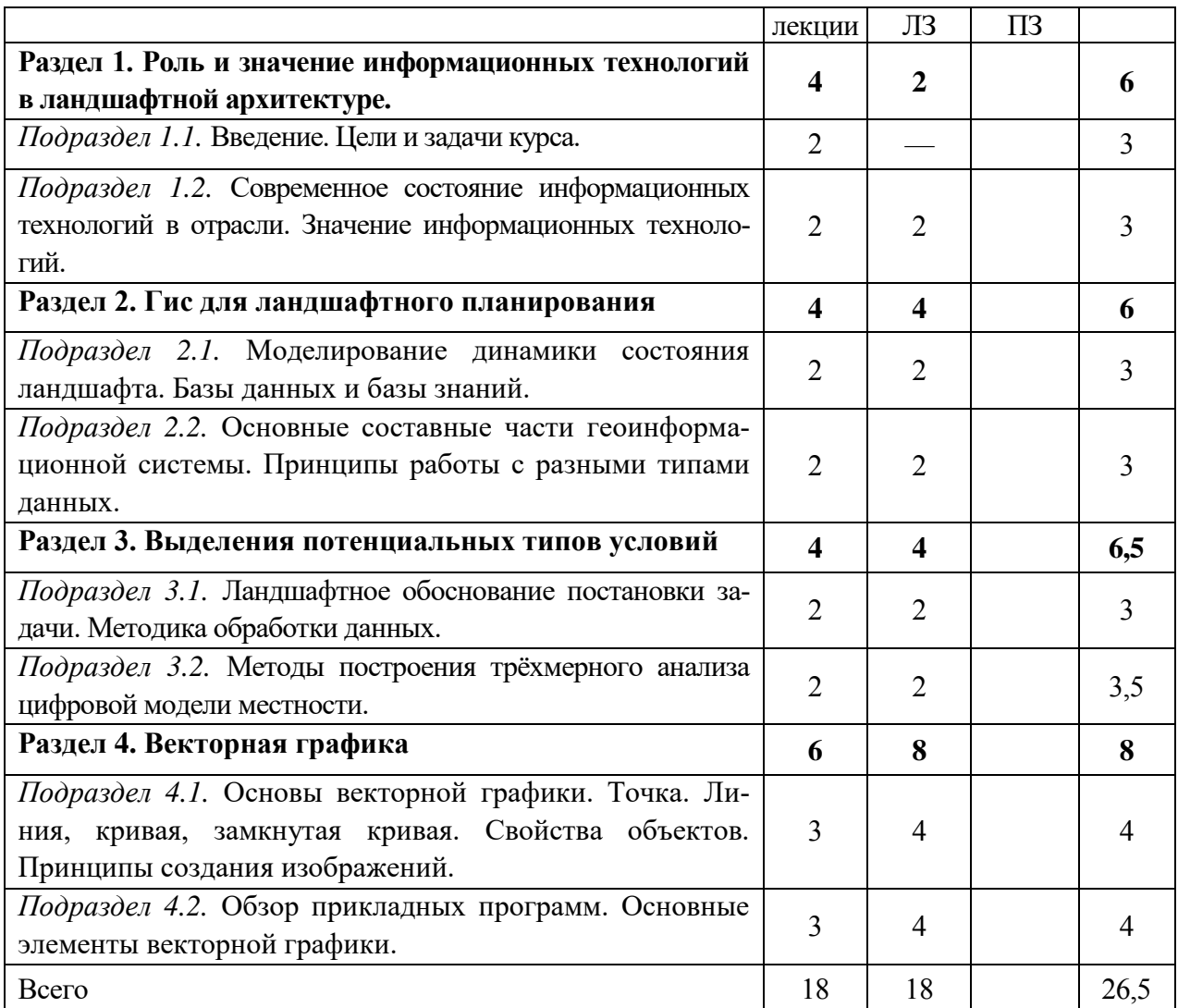

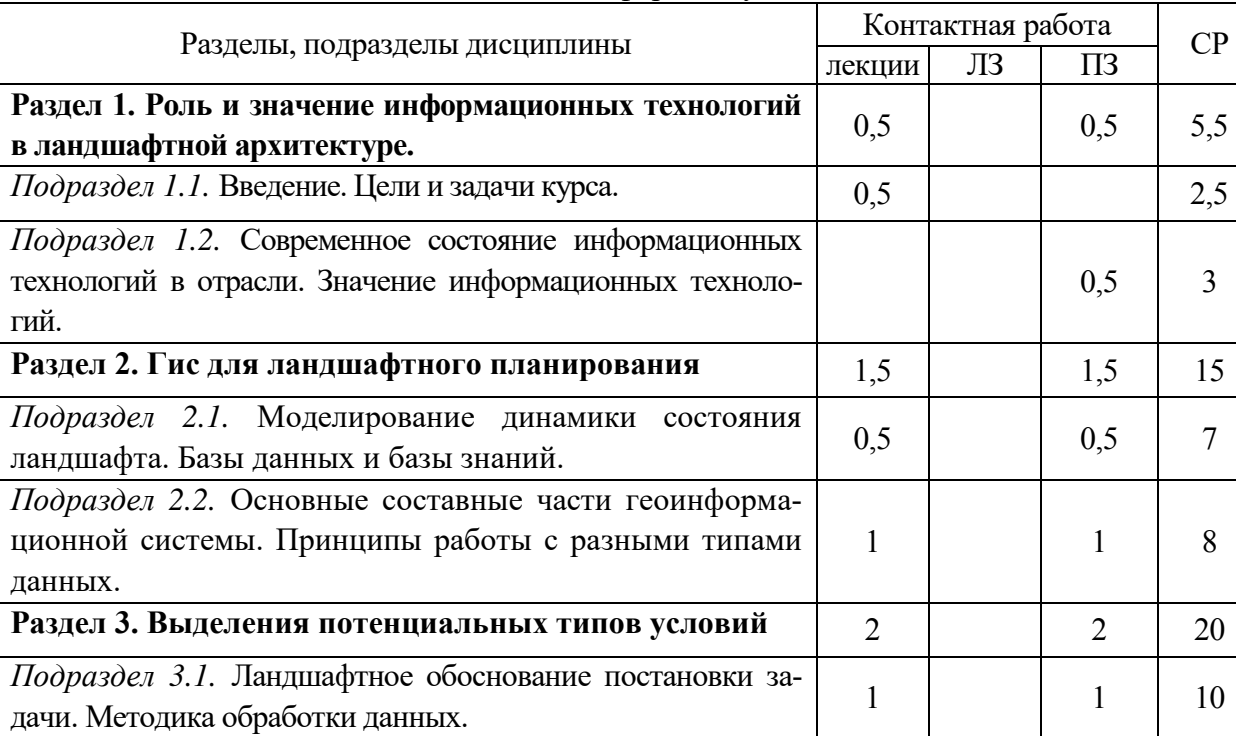

## 4.2.2. Заочная форма обучения

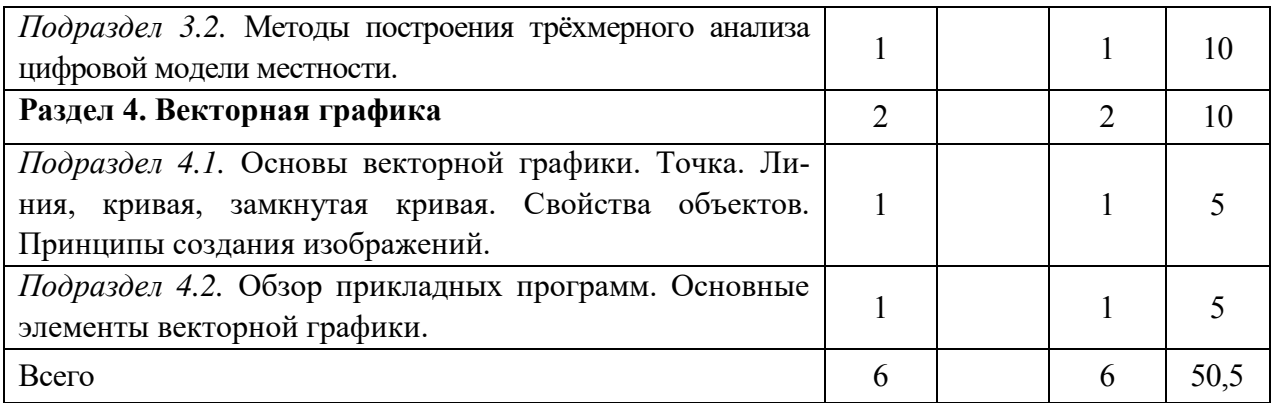

#### **4.3. Перечень тем и учебно-методического обеспечения для самостоятельной работы обучающихся**

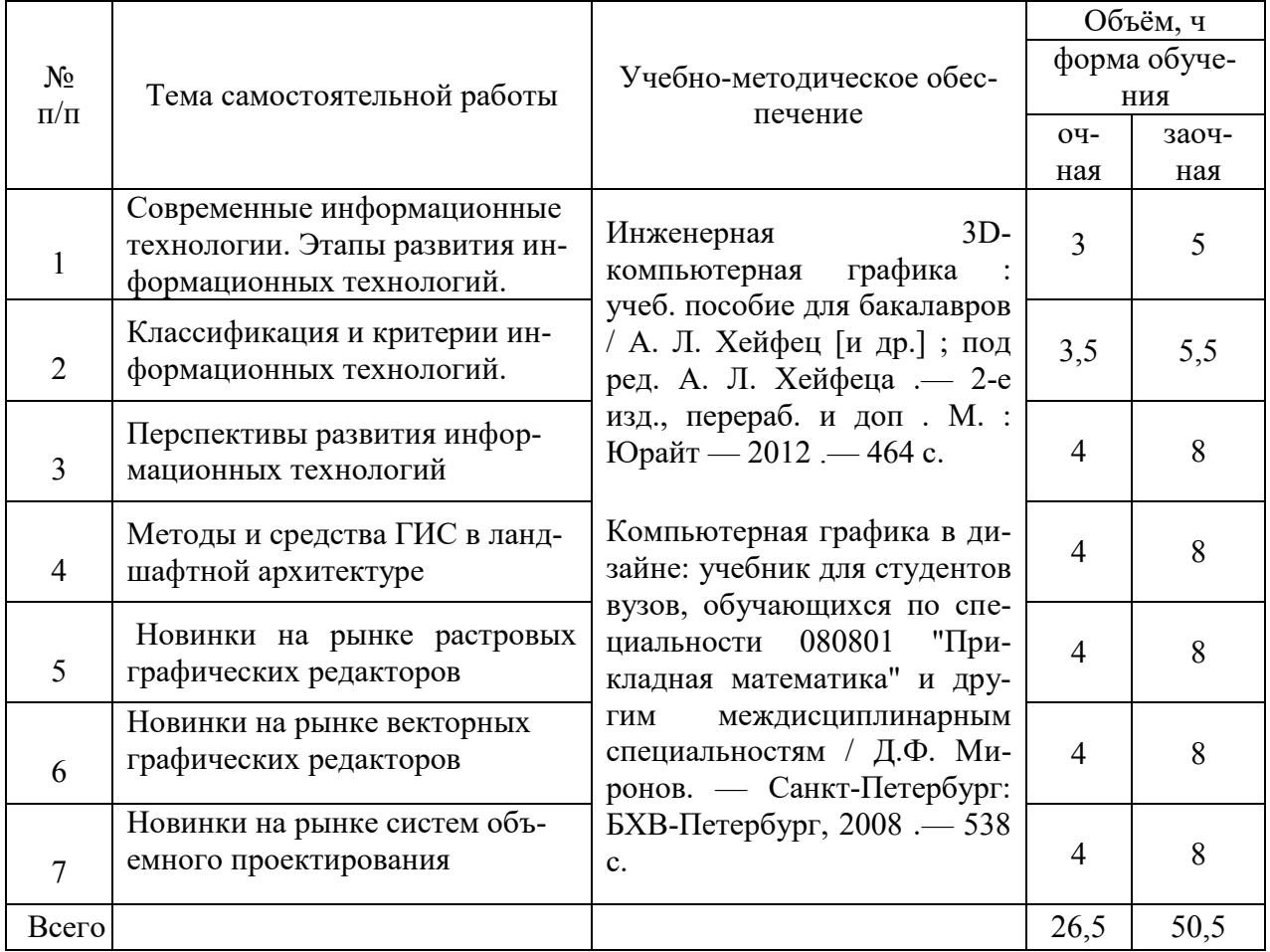

## **5. Фонд оценочных средств для проведения промежуточной аттестации и текущего контроля**

*(необходимо раскрыть порядок формирования компетенций в разрезе индикаторов их достижения по подразделам содержания дисциплины).* 

**5.1. Этапы формирования компетенций**

| Подраздел дисциплины | Компетенция | Индикатор достиже-<br>ния компетенции |
|----------------------|-------------|---------------------------------------|

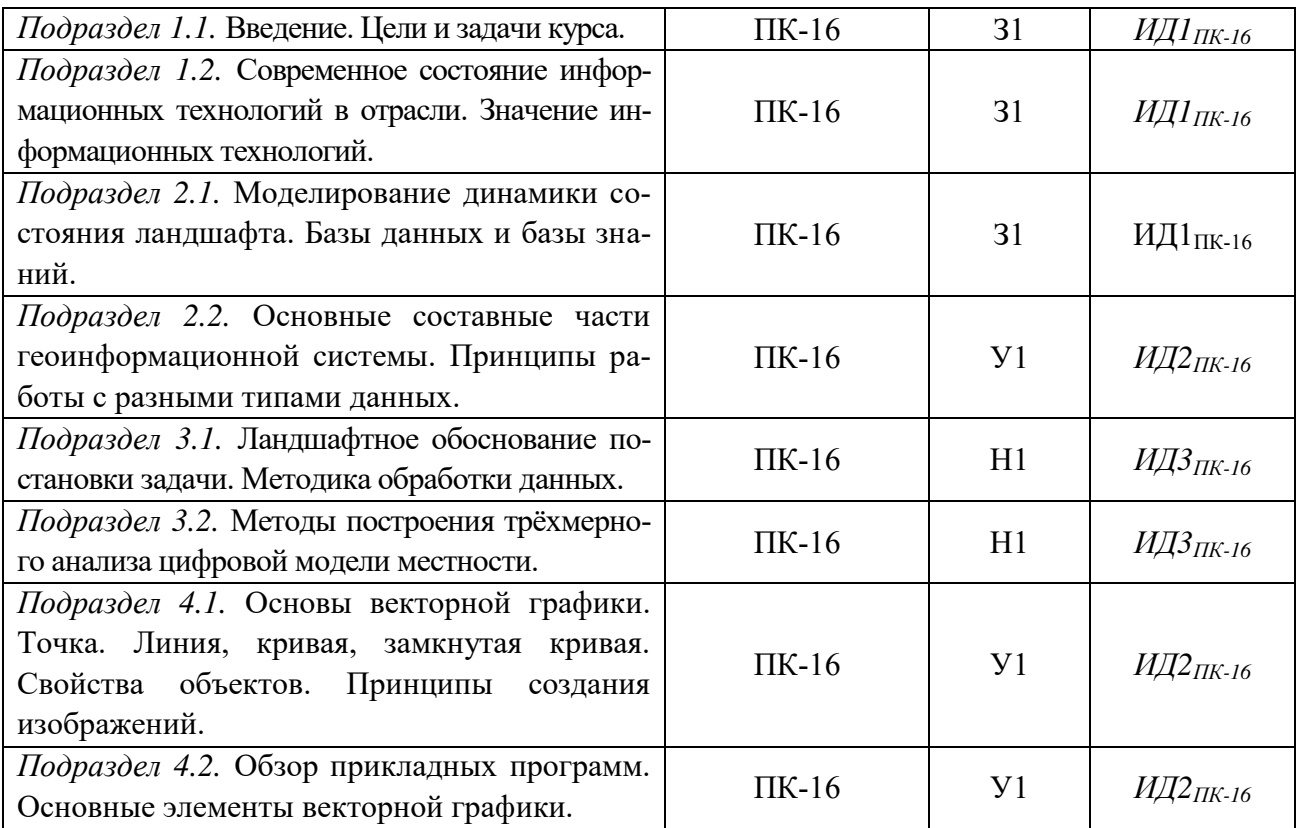

## **5.2. Шкалы и критерии оценивания достижения компетенций 5.2.1. Шкалы оценивания достижения компетенций**

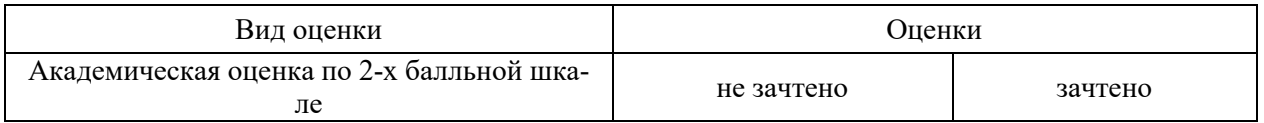

## **5.2.2. Критерии оценивания достижения компетенций**

## Критерии оценки на зачете

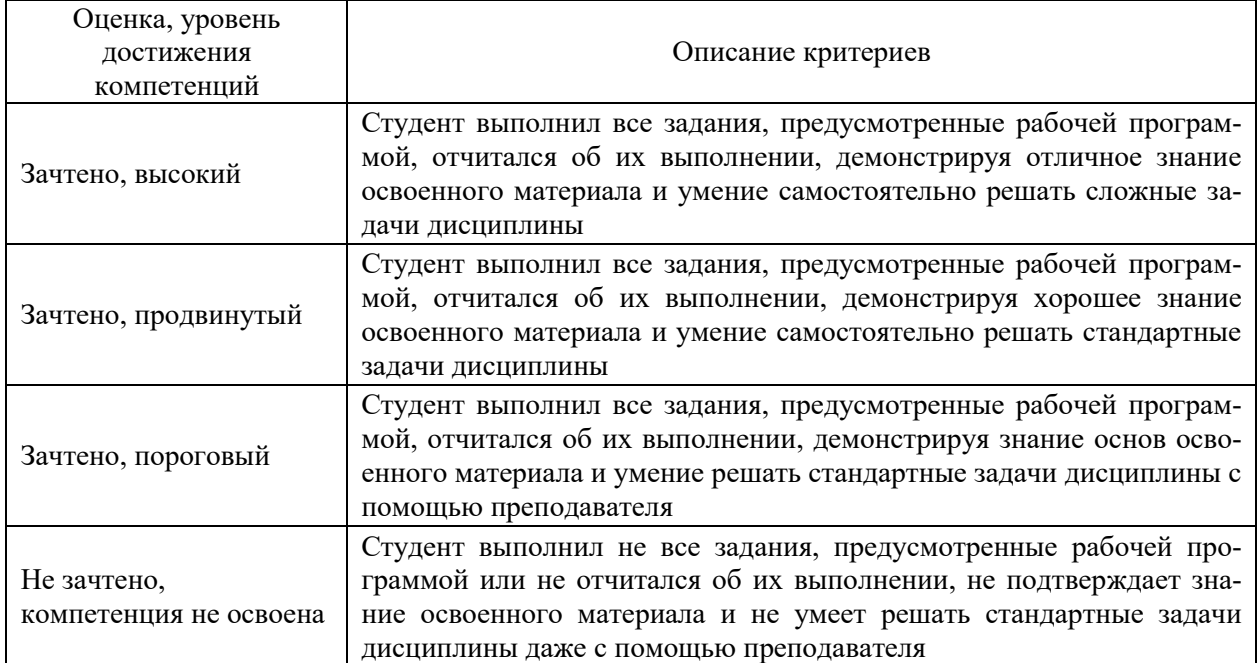

#### Критерии оценки тестов

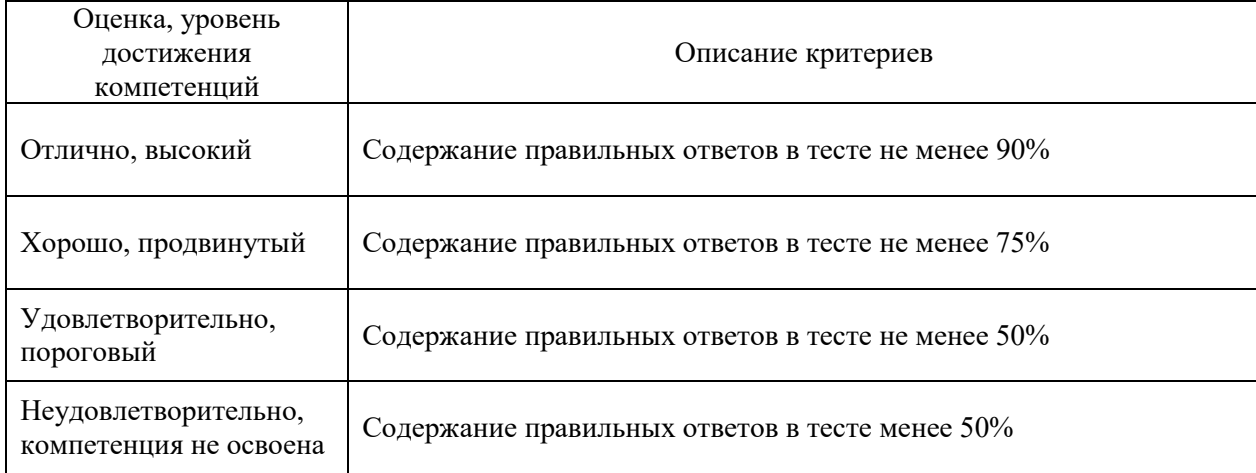

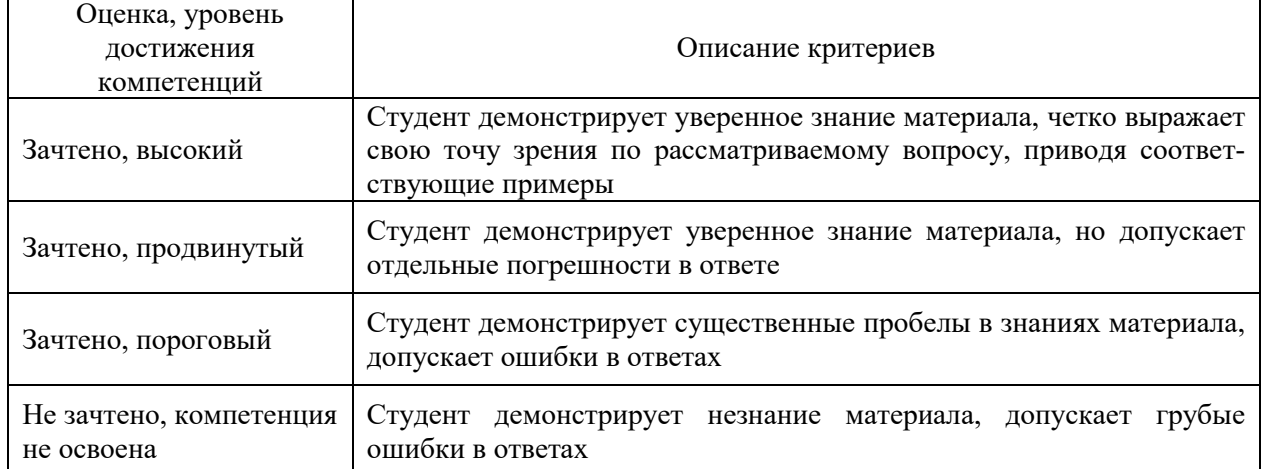

#### Критерии оценки устного опроса

## Критерии оценки решения задач

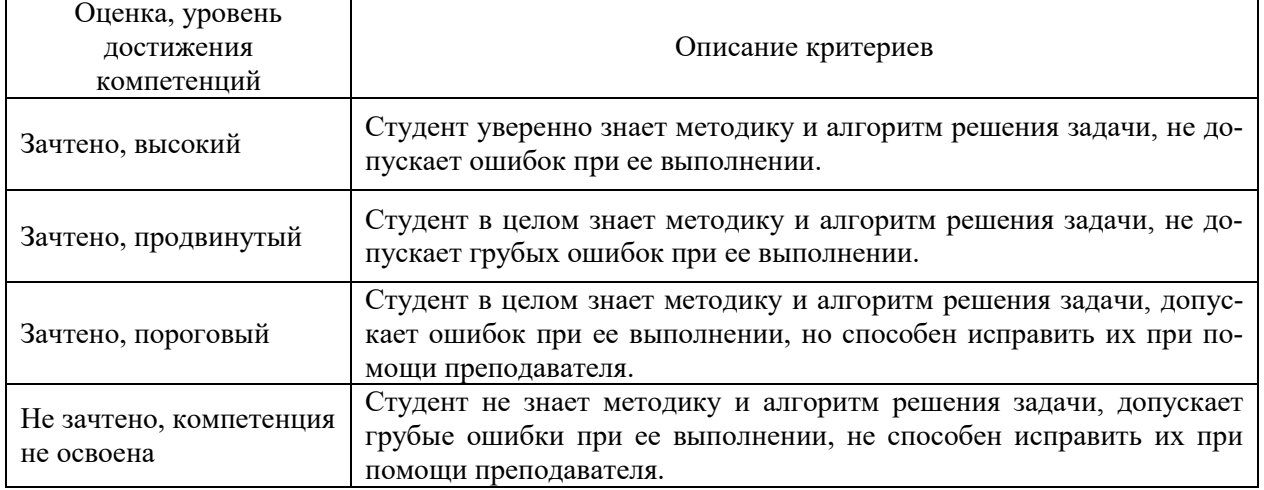

#### **5.3. Материалы для оценки достижения компетенций 5.3.1. Оценочные материалы промежуточной аттестации 5.3.1.1. Вопросы к экзамену**

*Не предусмотрено*

#### **5.3.1.2. Задачи к экзамену**

*Не предусмотрено*

#### **5.3.1.3. Вопросы к зачету с оценкой**

*Не предусмотрено*

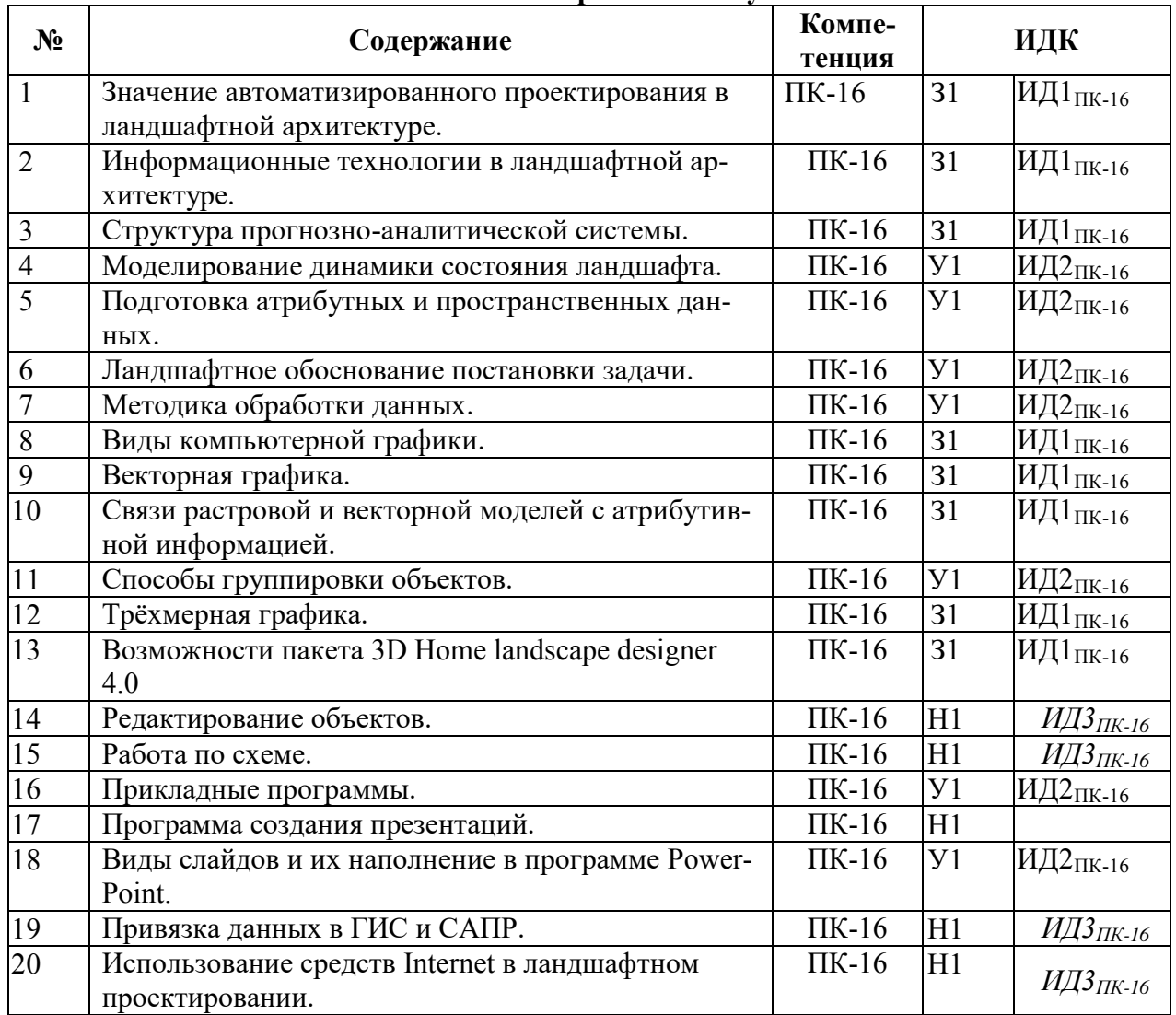

#### **5.3.1.4. Вопросы к зачету**

#### **5.3.1.5. Перечень тем курсовых проектов (работ)**

*Не предусмотрено*

## **5.3.1.6. Вопросы к защите курсового проекта (работы)** *Не предусмотрено*

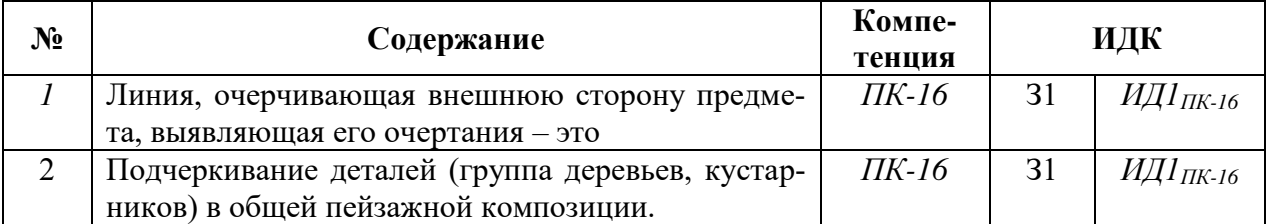

#### **5.3.2. Оценочные материалы текущего контроля 5.3.2.1. Вопросы тестов**

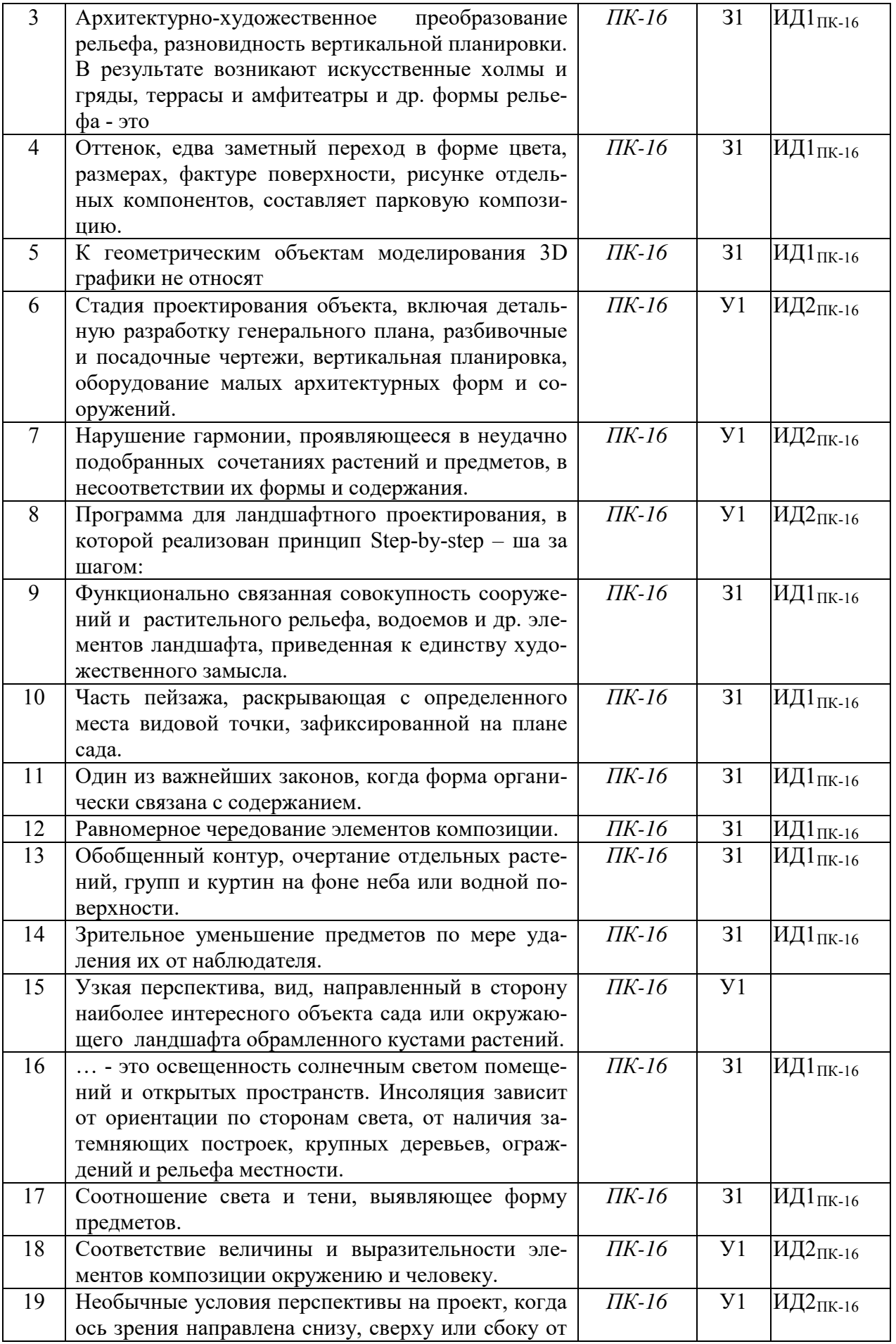

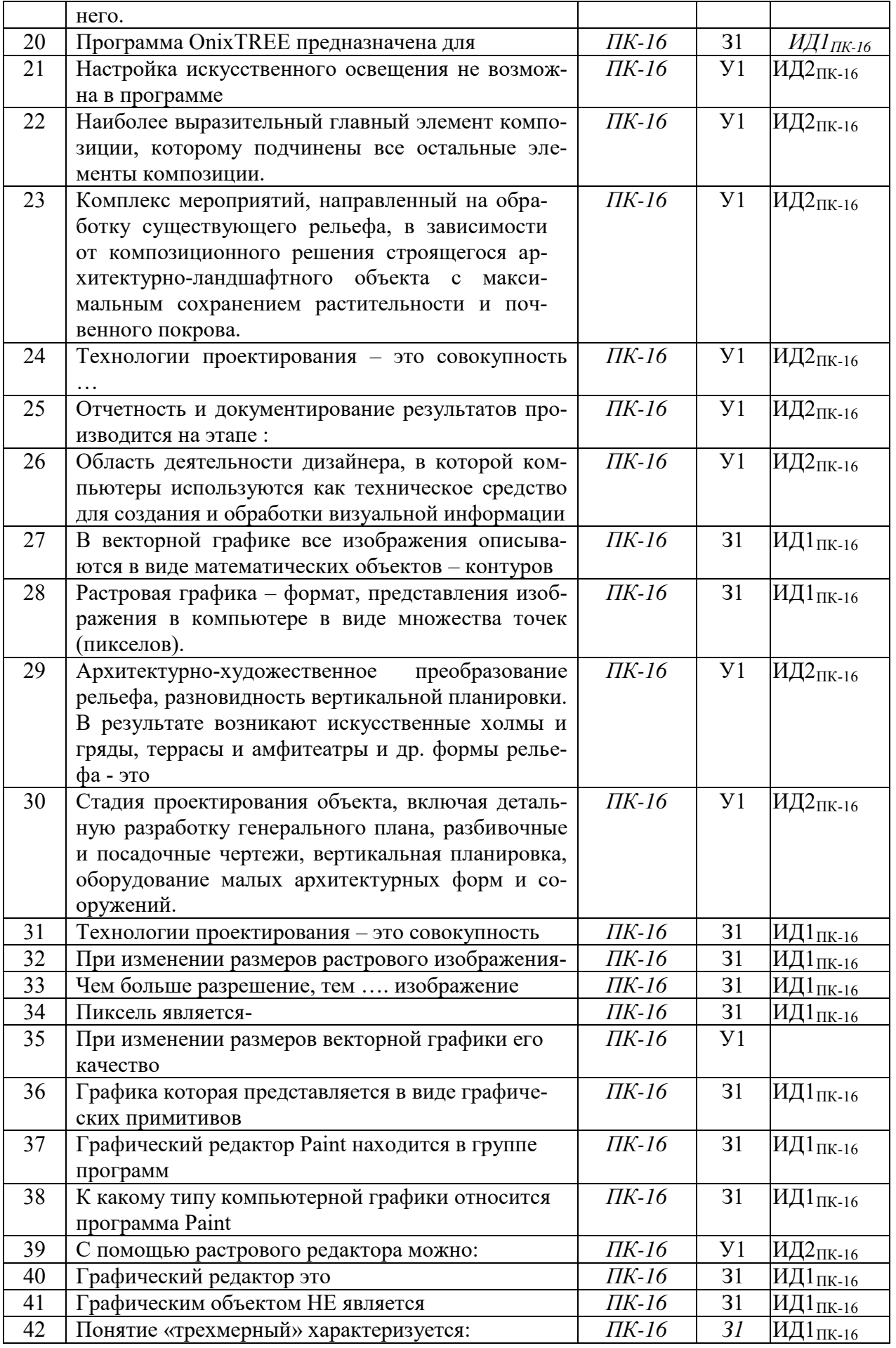

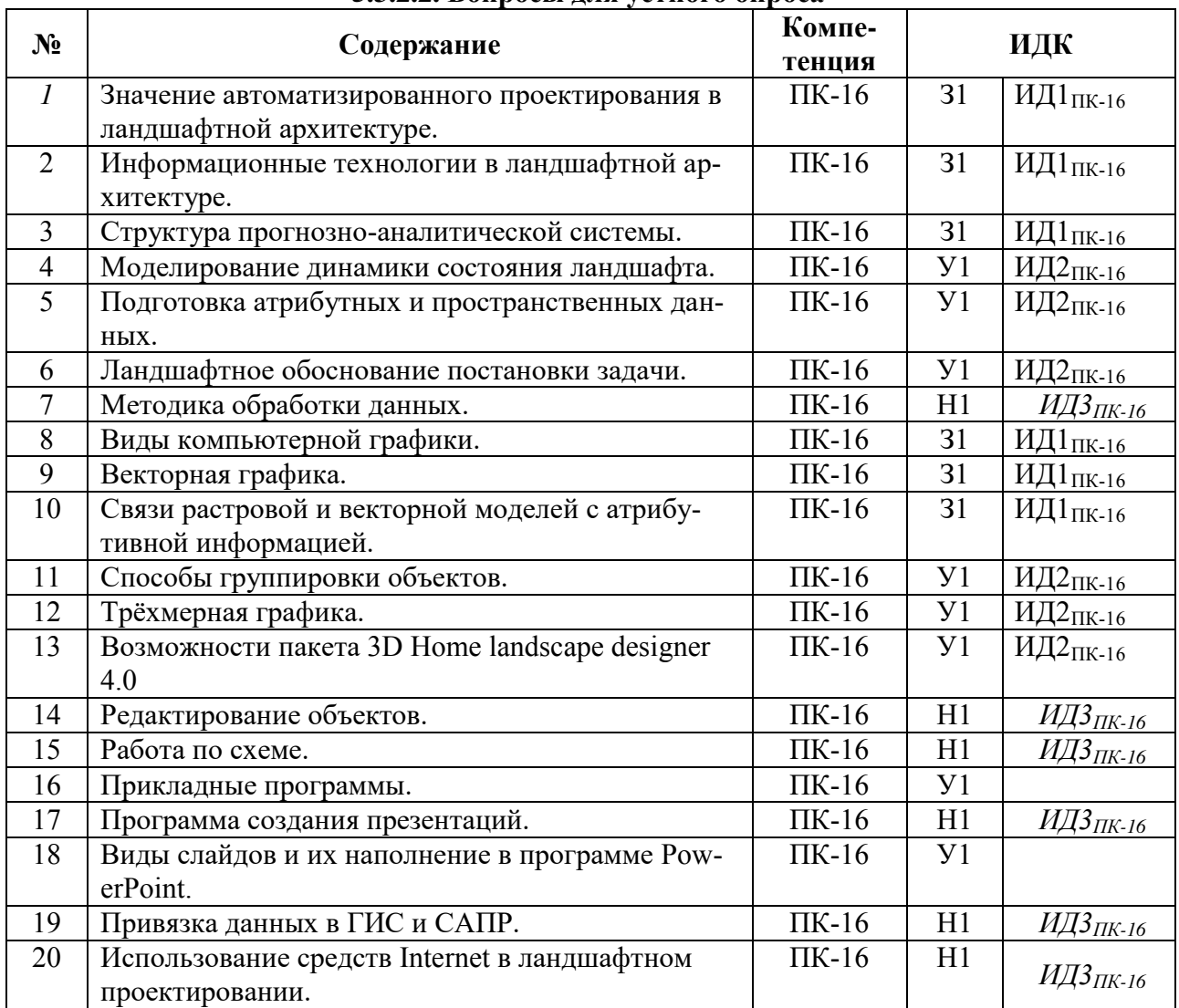

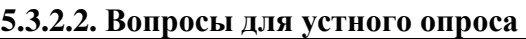

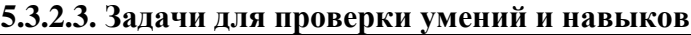

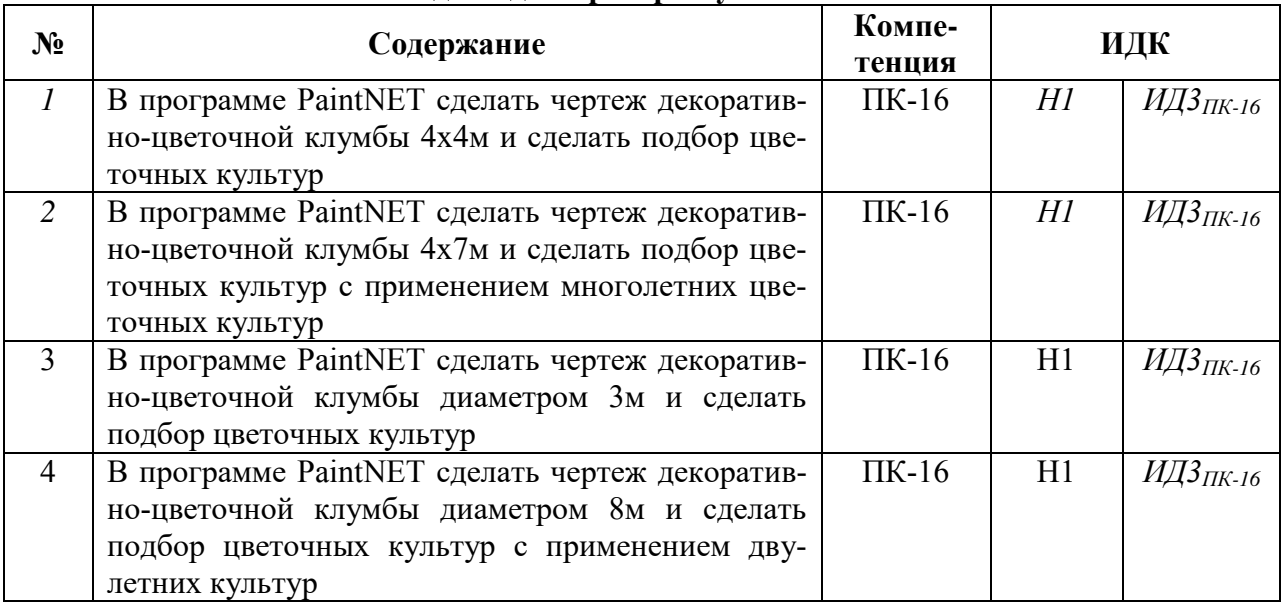

# **5.3.2.4. Перечень тем рефератов, контрольных, расчетно-графических работ**

*Не предусмотрено*

## **5.3.2.5. Вопросы для контрольной (расчетно-графической) работы**

*Не предусмотрено*

#### **5.4. Система оценивания достижения компетенций 5.4.1. Оценка достижения компетенций в ходе промежуточной аттестации**

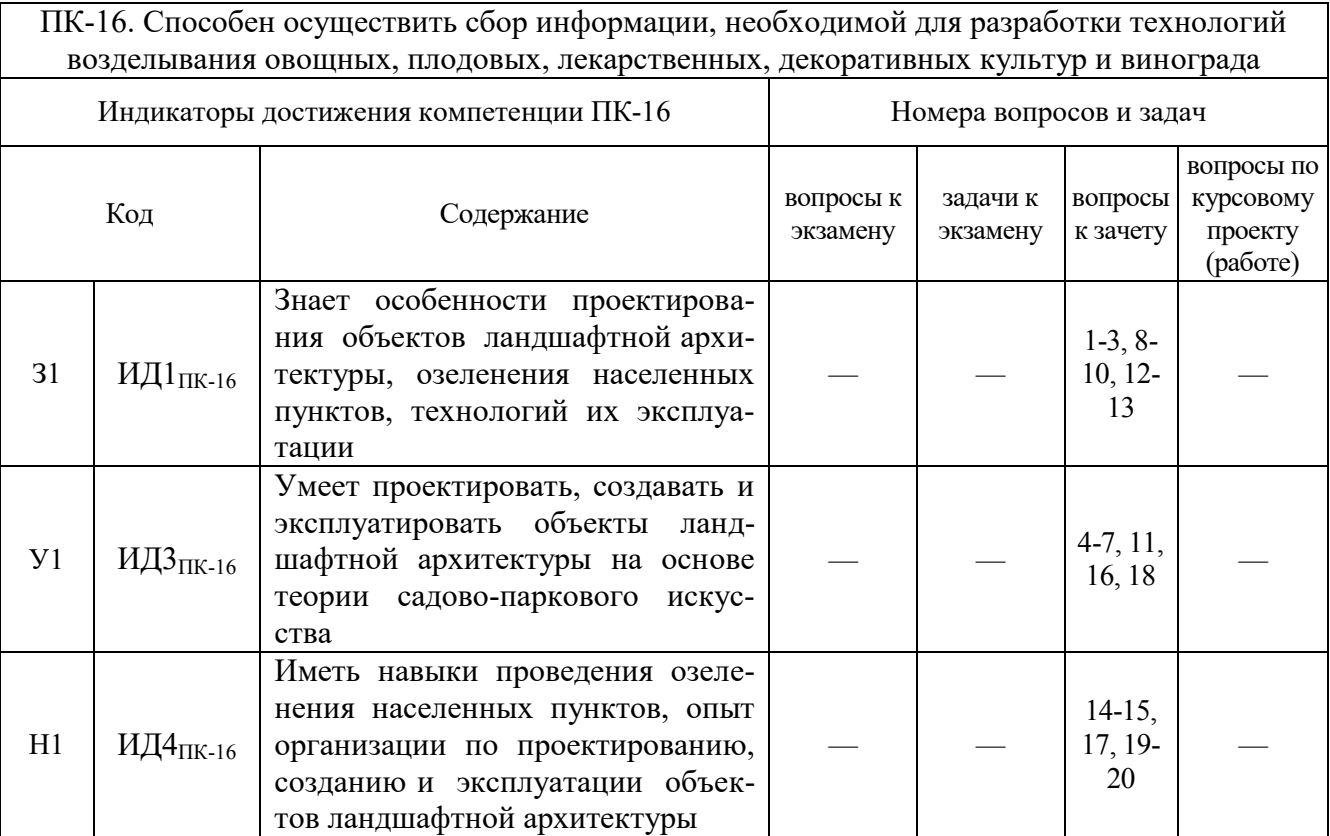

#### **5.4.2. Оценка достижения компетенций в ходе текущего контроля**

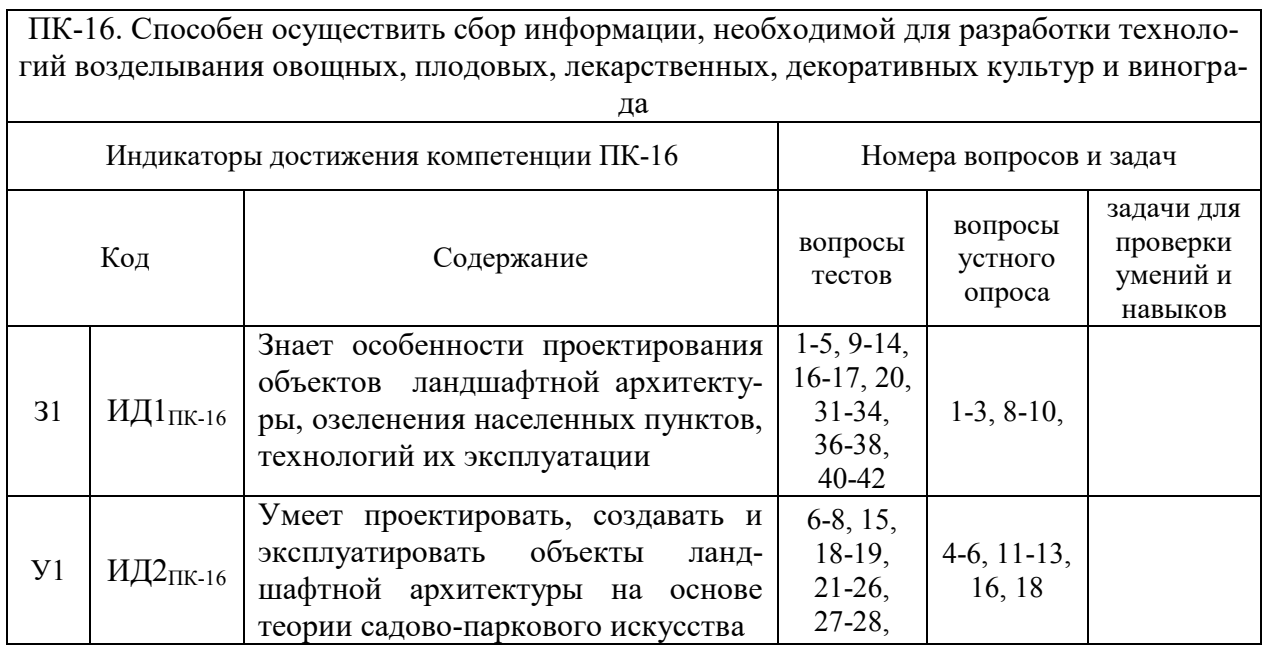

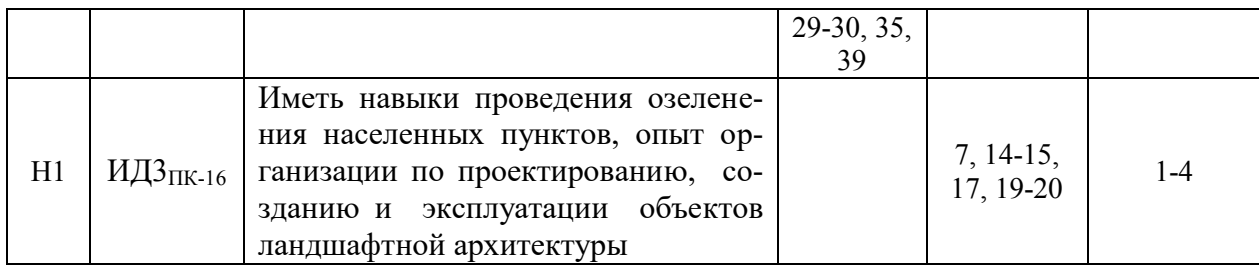

# **6. Учебно-методическое и информационное обеспечение дисциплины**

## **6.1. Рекомендуемая литература**

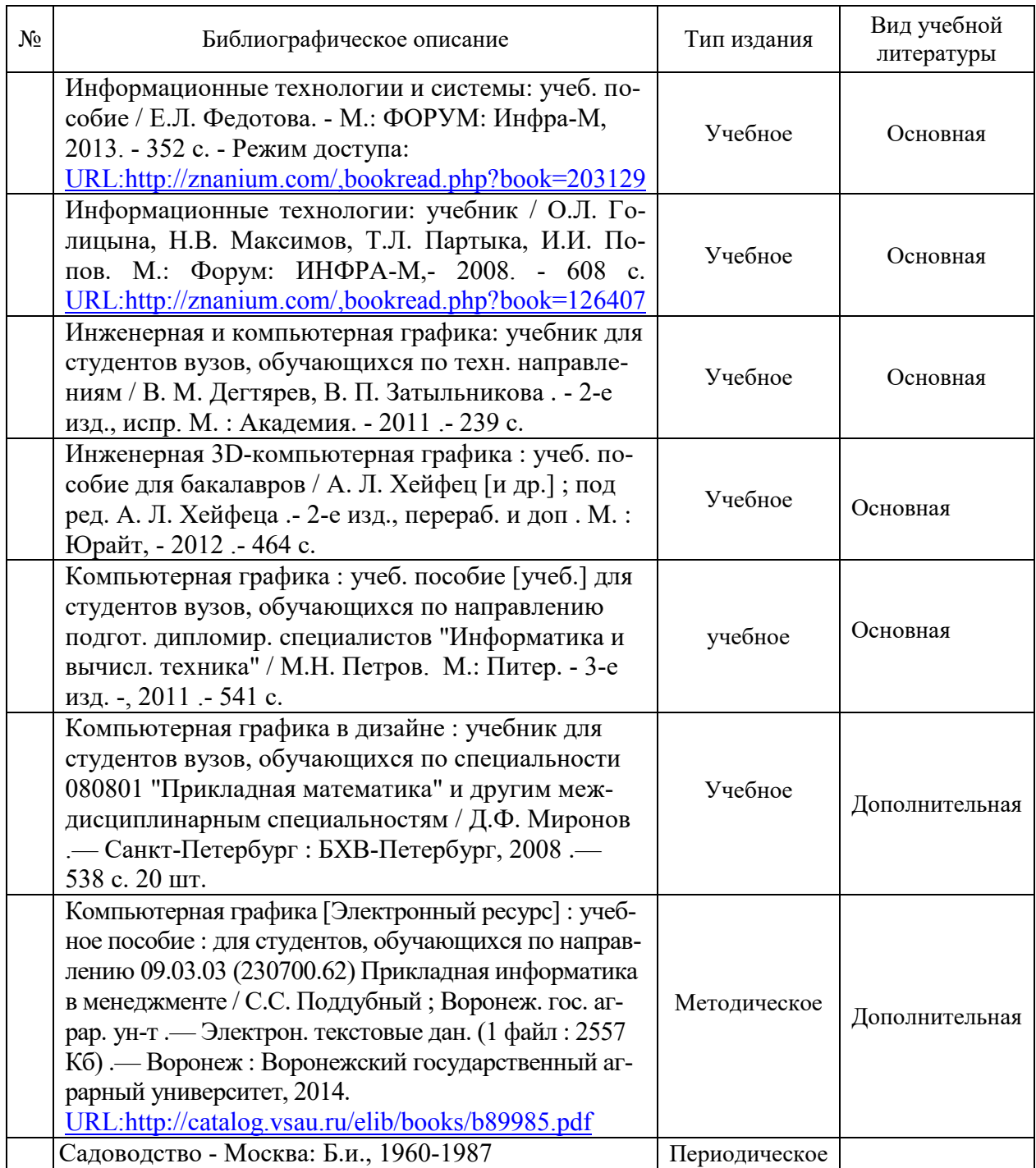

## **6.2. Ресурсы сети Интернет**

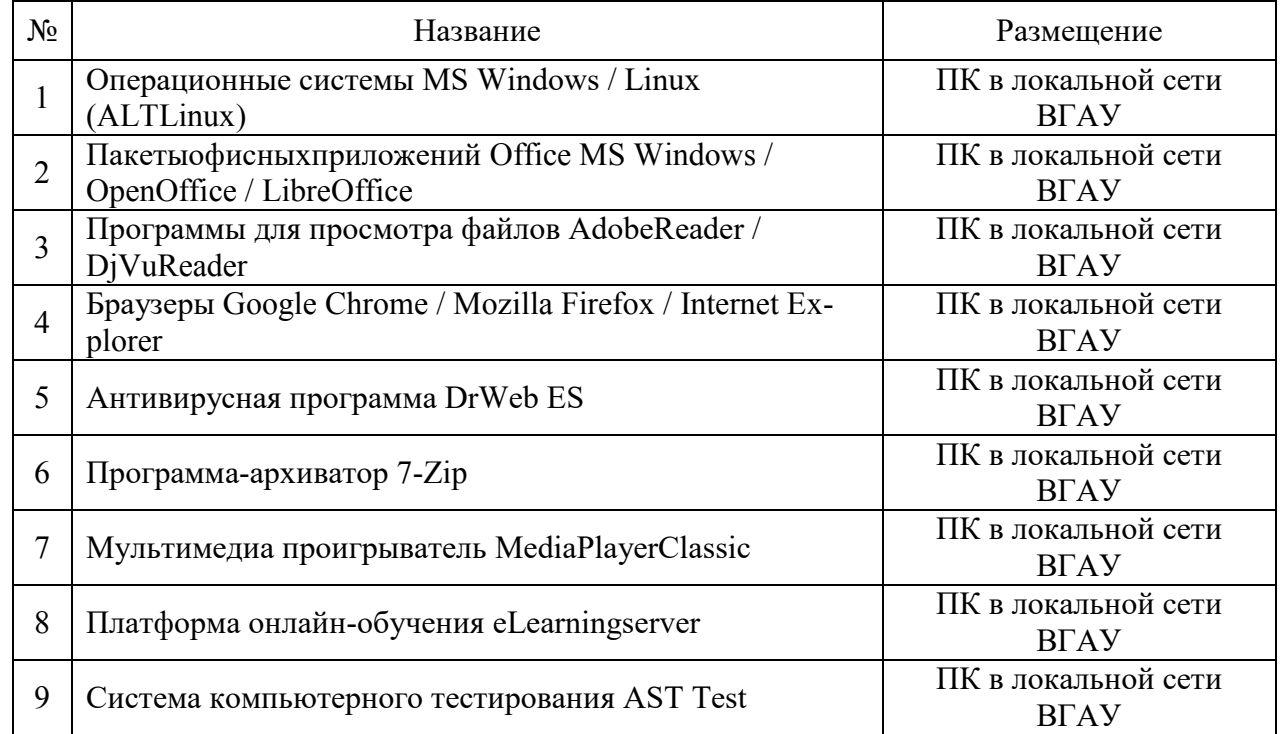

## **6.2.1. Программное обеспечение общего назначения.**

## **6.2.2. Специализированное программное обеспечение.**

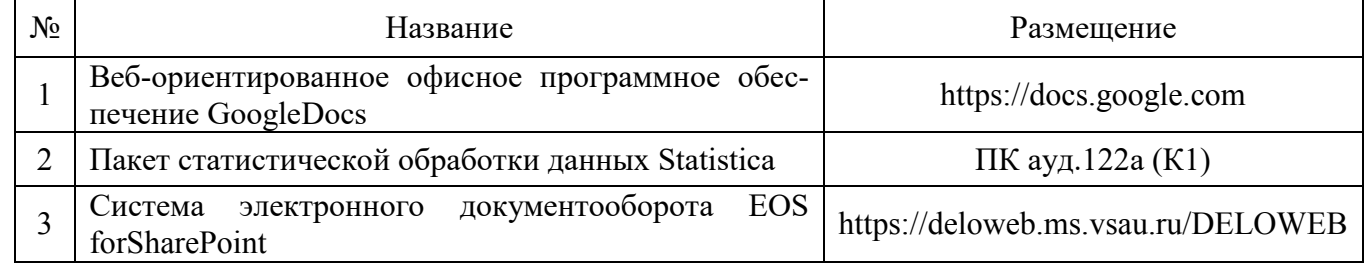

## **6.2.3. Профессиональные базы данных и информационные системы.**

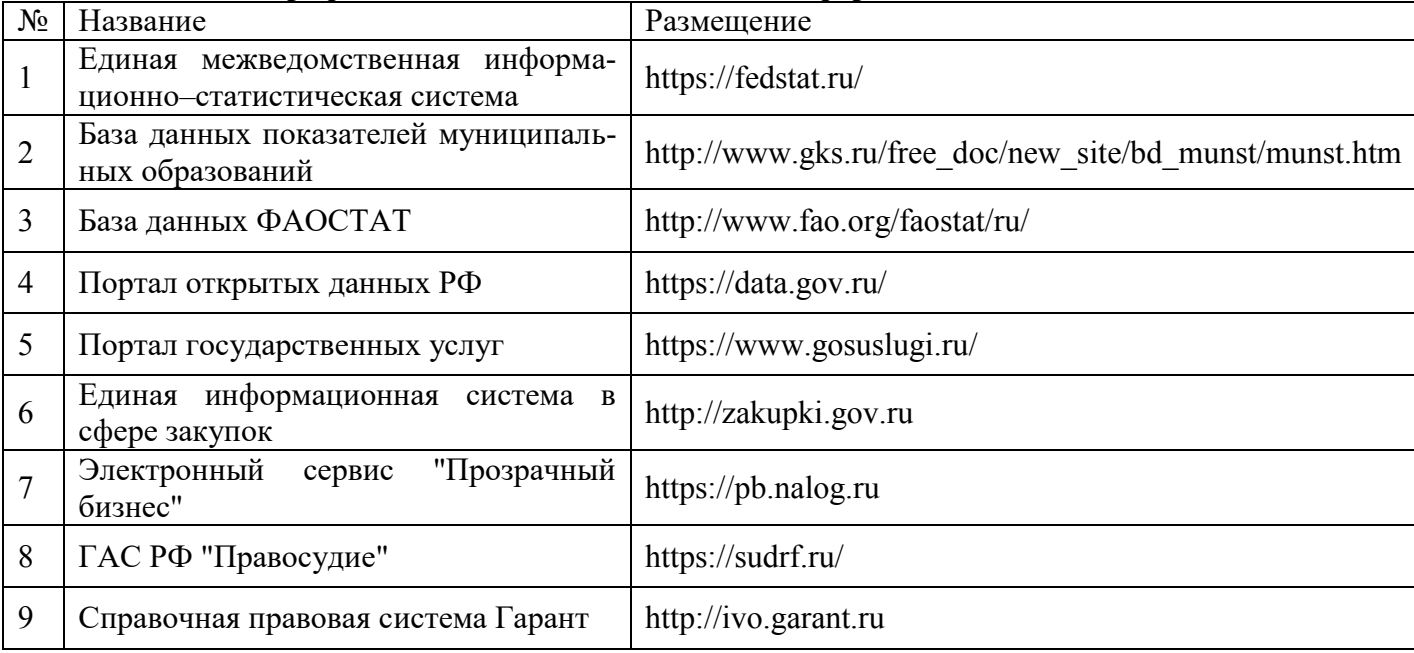

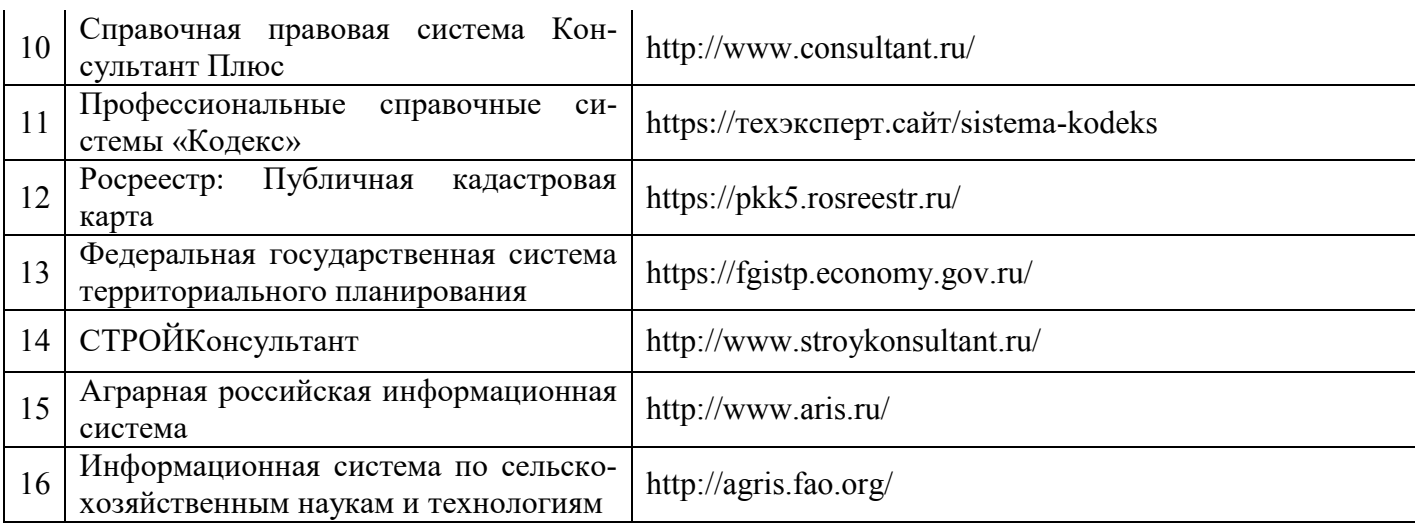

# **7. Материально-техническое и программное обеспечение дисциплины**

#### **7.1. Помещения для ведения образовательного процесса и оборудование 7.1.1. Для контактной работы**

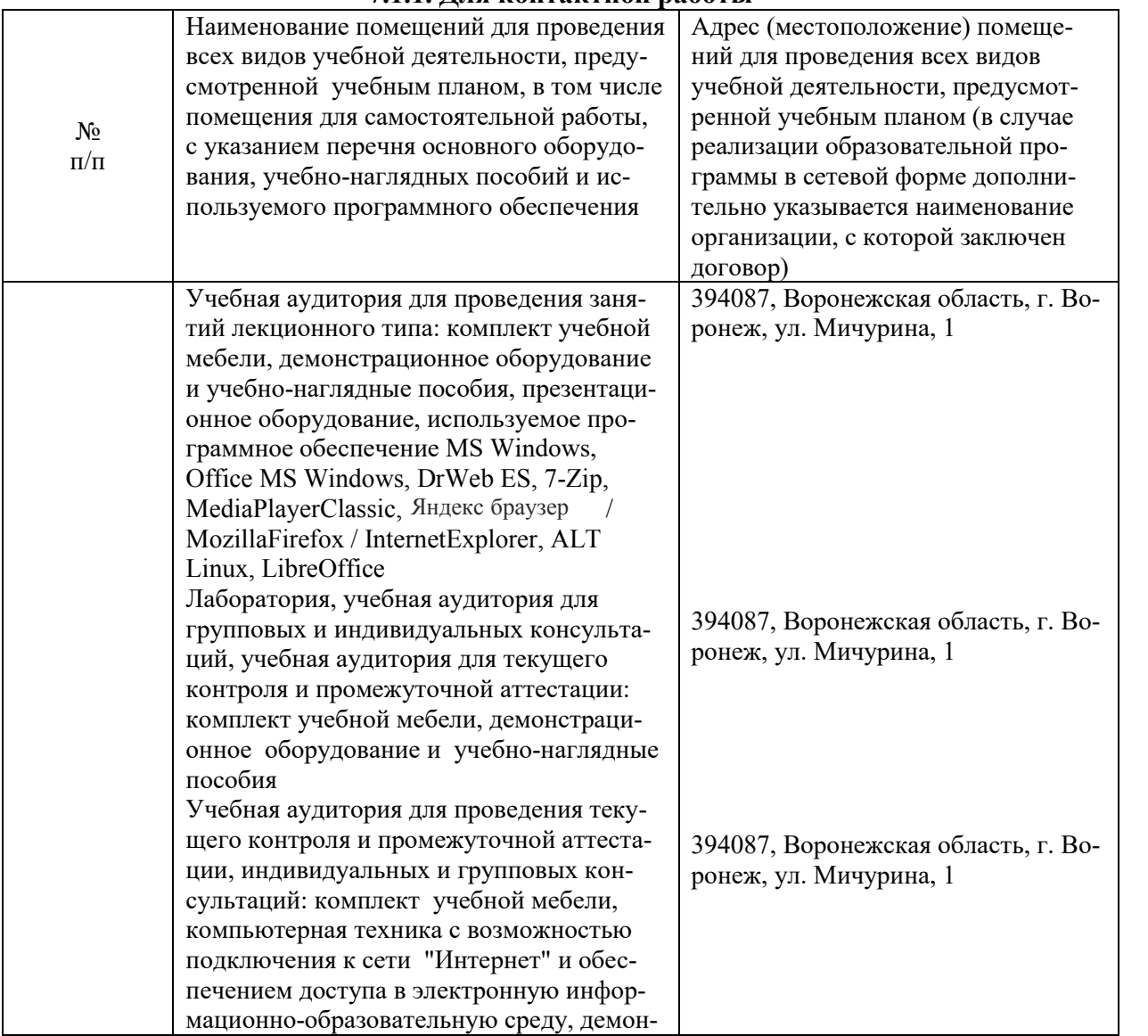

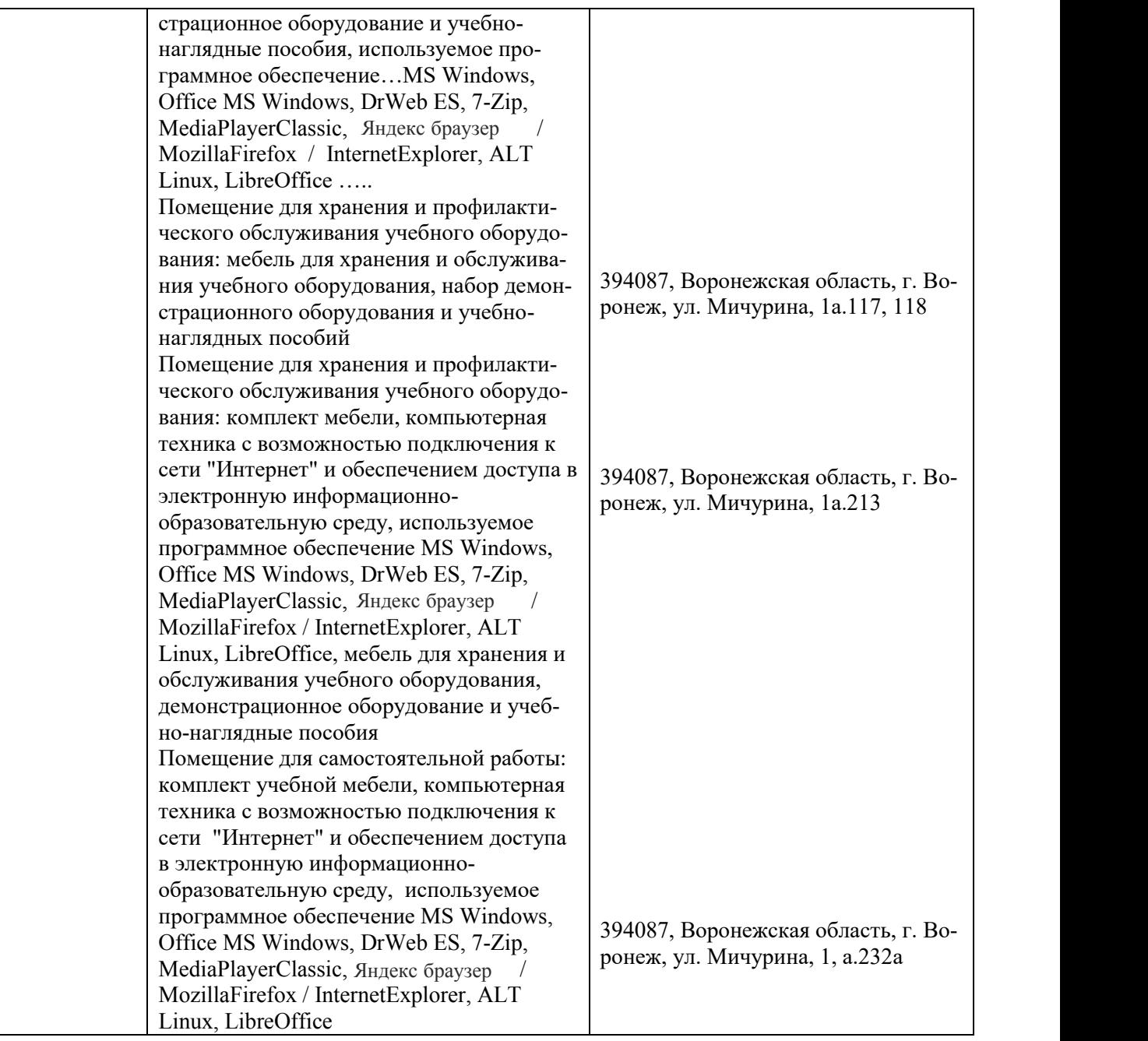

## **7.1.2. Для самостоятельной работы**

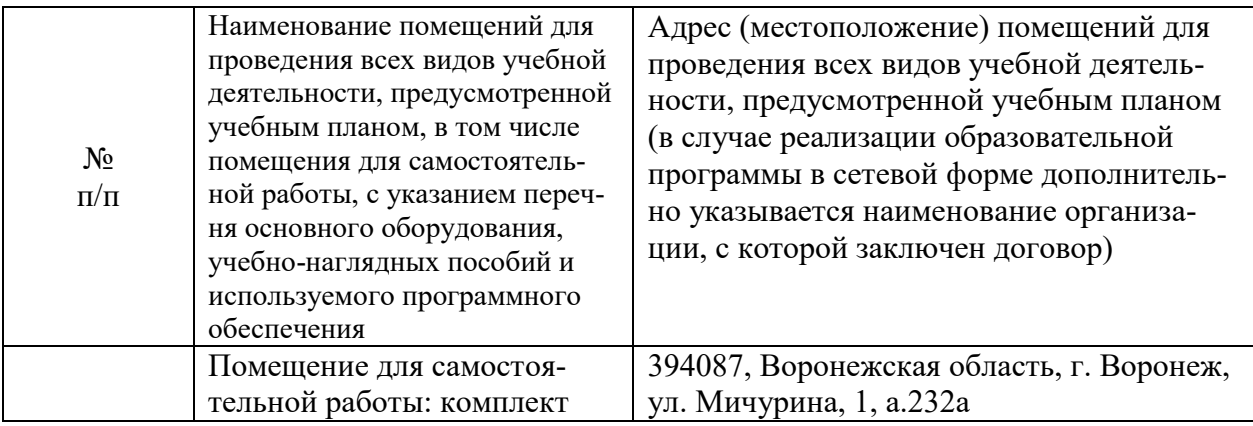

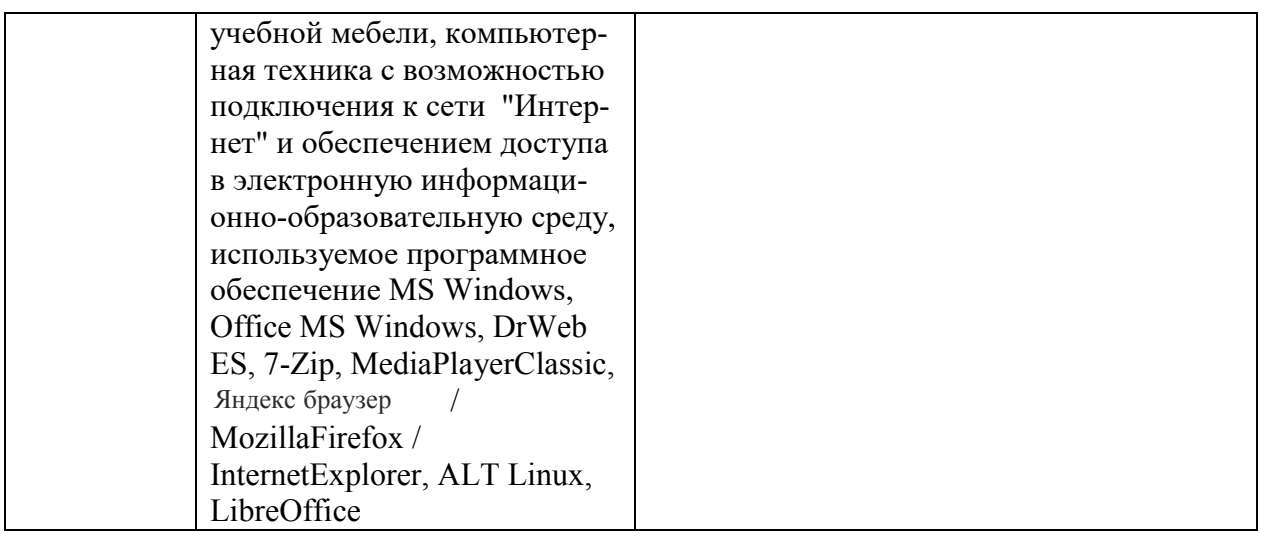

## **7.2. Программное обеспечение 7.2.1. Программное обеспечение общего назначения**

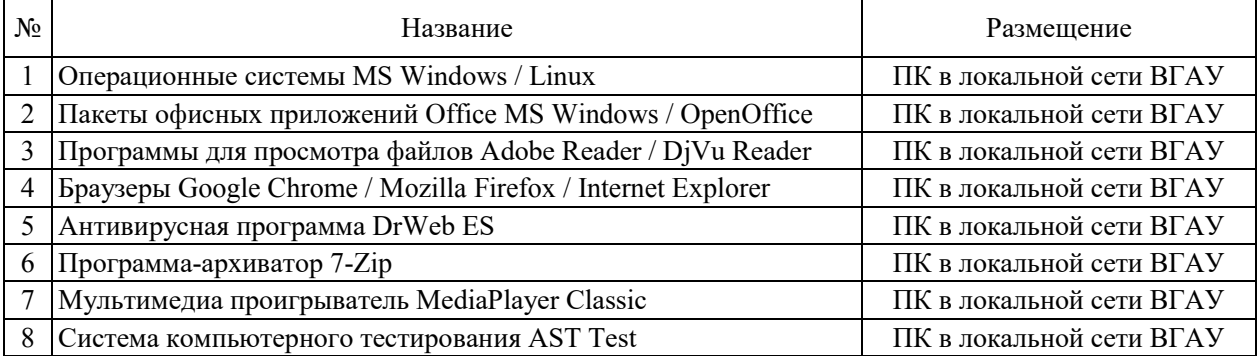

# **7.2.2. Специализированное программное обеспечение**

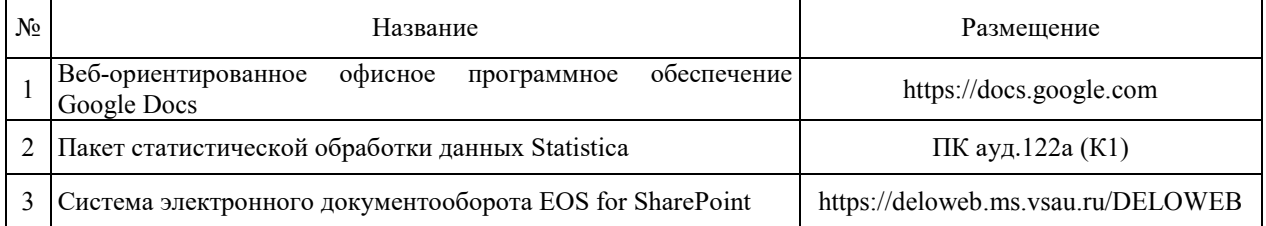

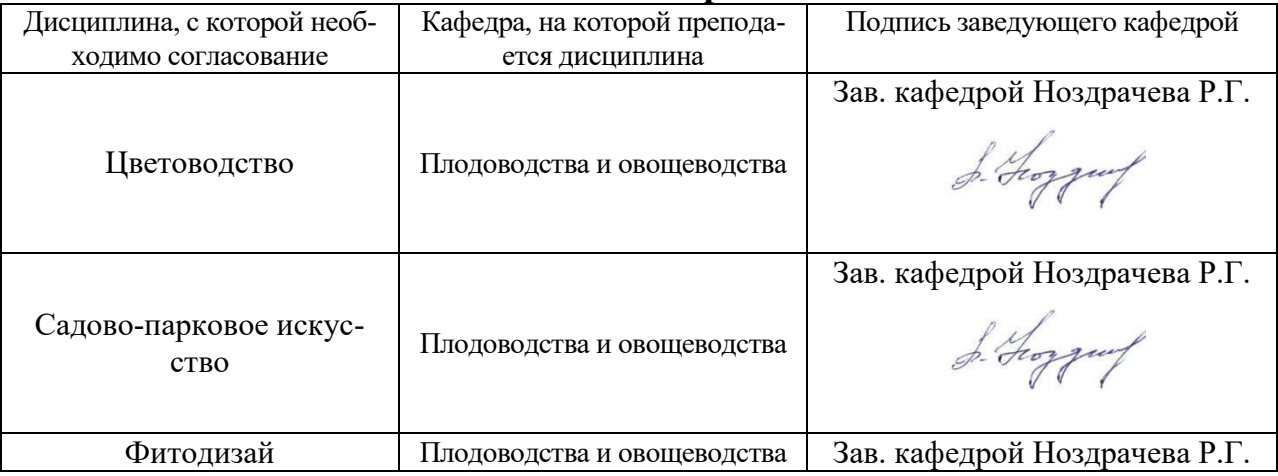

# **8. Междисциплинарные связи**

#### Страница 20 из 20

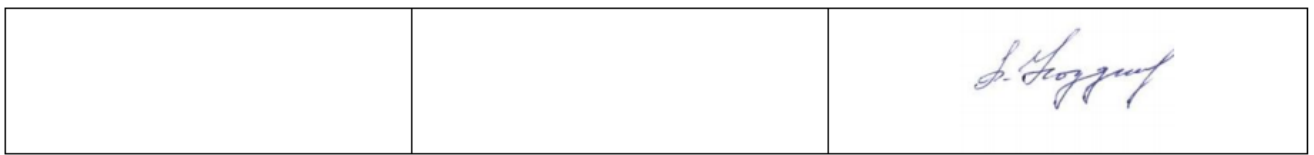

## **Приложение 1 Лист периодических проверок рабочей программы и информация о внесенных изменениях**

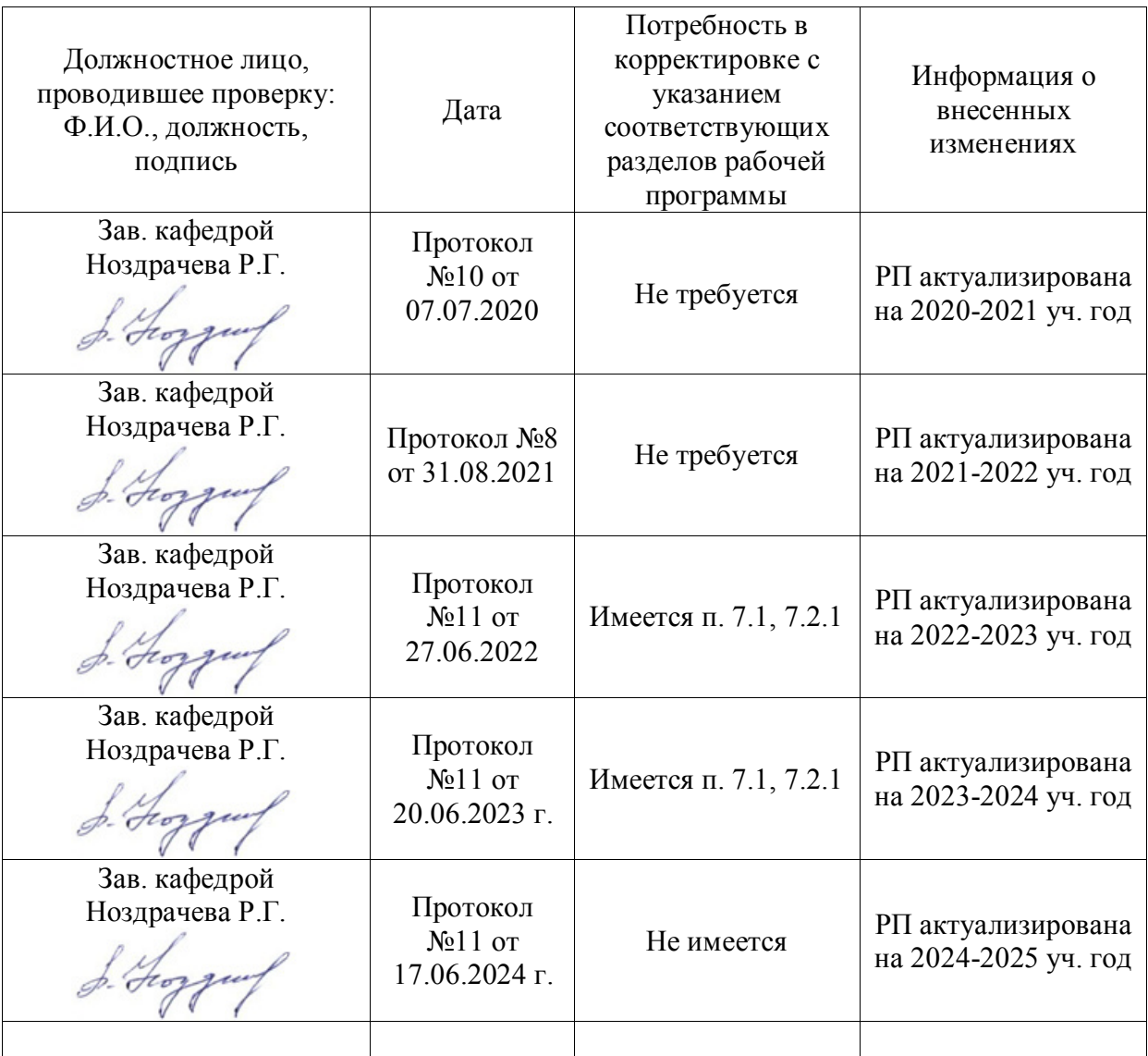